# CSE333 – Section 4

fread vs. read Client-side Network Code

Cody A. Schroeder

<span id="page-0-0"></span>April 19, 2012

Cody A. Schroeder

### 1 [IO Interfaces](#page-2-0)

- [Library Streams](#page-2-0)
- [File Descriptors and syscalls](#page-3-0)
- [Comparison](#page-4-0)

2 [Client Sockets](#page-5-0) **•** [Basic Idea](#page-5-0)

<span id="page-1-0"></span>[Lecture Code](#page-6-0)

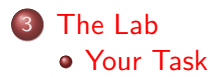

# fread/fwrite

- Standard C library functions.
- Takes a FILE stream and reads/writes nmemb elements of data, each size bytes long, into/from the given buffer (ptr).
- Function will block until all nmemb elements are read/written, until an error occurs, or until an EOF is reached.
- Returns the number of elements successfully read/written.
	- EOF and errors can be checked with feof(3) and ferror(3).
	- Errors/EOFs may result in anywhere between 0 to nmemb elements being read/written.

```
\#include \ltstdio.h>
size_t fread (void *ptr, size_t size, size_t nmemb,
              FILE * stream);size_t fwrite (const void *ptr, size_t size, size_t nmemb,
              FILE *stream);
```
# read/write

- POSIX system call (very low level).
- Takes a file descriptor (socket, file, etc.) and reads/writes up to count bytes into/from the given buffer.
- Returns the number of bytes read/written or -1 on an error.
	- 0 bytes can be written on a success.
	- 0 bytes read signals an EOF.
	- On an error, errno is set appropriately to an error (i.e. EAGAIN, EINTR, EBADF, EFAULT, etc.)

```
\#include \ltunistd.h>
ssize_t read (int fd, void *buf, size_t count);
ssize_t write (int fd, const void *buf, size_t count);
```
# **Comparison**

- What are the primary differences between fread and read?
	- Library function vs. System call
	- FILE streams vs. File descriptors
	- Blocking for EOF or N bytes vs. You get whatever is available
	- Buffering
	- **Return Values and Frrors**
- Which is better...?

#### **IT DEPENDS!!!**

- for reading from the filesystem?
	- usually fread (Why?)
- <span id="page-4-0"></span>• for network IO?
	- usually read (Why?)

# Basic Idea

#### Client-side Network Code

- DNS Resolve a Name (e.g. <www.uw.edu> to 140.142.16.69)
- Create a Socket
- **Connect the Socket to the Resolved Address**
- Use read/write on the Resulting File Descriptor
- <span id="page-5-0"></span>**• Close the Socket**

### Network Address Translation

#### LookupName

```
1 bool LookupName ( char ∗name,
 2 unsigned short port,<br>3 struct sockaddr_stor.
 3 struct sockaddr_storage ∗ret_addr,<br>4 size_t ∗ret_addrlen){
 4 size_t ∗ret_addrlen) {<br>5 struct addrinfo hints, ∗results;
 5 struct addrinfo hints, ∗results;<br>6 int retval;
         int retval:
 7
8 memset(& hints, 0, \text{size of ( hints)};<br>9 hints.ai-family = AF-UNSPEC:
9 hints ai family = AF\_UNSPEC;<br>10 hints ai socktype = SOCK\_STRhints. ai socktype = SOCK STREAM;
\begin{array}{c} 11 \\ 12 \end{array}12 // Do the lookup by invoking getaddrinfo ().<br>13 if ((retval = getaddrinfo (name. NULL. & hints
13 if (( retval = getaddrinfo (name, NULL, &hints, & results)) != 0) {<br>14 cerr << "getaddrinfo failed: ":
14 cerr << "getaddrinfo failed: ";<br>15 cerr << gai_strerror(retval) <<15 cerr << gai_strerror(retval) << endl;<br>16 return false:
            return false:
\frac{17}{18}\overline{a} s s e r t ( r e s u l t s != NULL );
19<br>20
         11 . . . . . . .
```
## Network Address Translation (cont.)

#### LookupName (cont.)

```
1 / / / \ldots2
 3 // Set the port in the first result.<br>4 if (results->ai_family == AF_INET) {
 4 if ( results \rightarrowai family = AF_INET) {<br>5 struct sockaddr_in *v4addr = ( stru
              struct sockaddr_in *v4addr = (struct sockaddr_in *) results ->ai_addr;
 6 v4 addr—>sin_port = htons(port);<br>
7 } else if (results ->ai_family = struct sockaddr_in6 *v6 addr = (
           \} else if (results \rightarrowai family = AF_INET6) {
 8 struct sockaddr_in6 *v6addr = (struct sockaddr_in6 *) results \Rightarrowai_addr;<br>9 v6addr-\Rightarrowsin6_port = htons(port);
              v6 add r\rightarrows in 6 port = htons (port);
\begin{array}{cc} 10 & \textcolor{red}{\big\} & \textcolor{red}{\mathsf{else}} \end{array} \left\{ \begin{array}{ll} 1 & \textcolor{red}{\big\vert} & \textcolor{red}{\mathsf{case}} \end{array} \right.11 cerr \ll "getaddrinfo failed to provide an IPv4 or IPv6 address";<br>12 cerr \ll endl:
12 cerr \ll endl;<br>13 return false:
              return false:
14 }
\frac{15}{16}16 // Return the first result.<br>17 memcov(ret_addr. results->a
17 memcpy ( ret addr, results -\geai addr, results -\geai addrlen );<br>18 * ret addrlen = results -\geai addrlen :
           *ret = addr \mid en = results - > ai = addr \mid en:
19
20 // Cleanup.<br>21 freeaddrinfo
21 free add rin fo ( results );<br>22 return true ;
           return true;
23 }
```
### Initiate a Socket Connection

#### **Connect**

```
bool Connect ( const struct sockaddr_storage &addr,
 2 const size_t &addrlen,<br>3 int *ret_fd) {
 3 int *ret_f d } {<br>4 // Create the socket.
        1/ C reate the socket.
 5 int socket_fd = socket(addr.ss_family, SOCK_STREAM, 0);<br>6 if (socket_fd == -1) {<br>7 cerr << "socket() failed: " << strerror(errno) << end
        if (s ocket fd == -1) {
 7 cerr << "socket() failed: " << strerror(errno) << endl;<br>8 return false;<br>9 }
           return false;
        9 }
10<br>11
11 // Connect the socket to the remote host.<br>12 int res = connect(socket_fd,
12 int \text{ res} = \text{connect}(\text{socket\_fd},<br>13 reinterpre13 reinterpret_cast <const sockaddr ∗>(&addr),<br>14 addrlen):
14 addrien);<br>15 if (res = -1) {
        if (res == -1) {
16 cerr << "connect () failed: " << strerror (errno) << endl;<br>17 return false:
           return false:
18 }
19<br>20
20 *ret_f d = socket_f d ;<br>21 return true :return true:
22 }
```
#### • Write a  $C_{++}$  program that will

- connect to a server and port (given by the command-line),
- read a line of input from the user (using cin),
- $\bullet$  send that line of data to the server (including the '\n').
- read a line of data back from the server (terminated by a '\n'),
- $\bullet$  print that line to stdout (using cout),
- $\bullet$  repeat the read/write loop until cin has reached an EOF.
- Grab the template code from:

<http://www.cs.washington.edu/education/courses/cse333/12sp/sections/sec4/echoClient.cc>

- You'll get the lecture code we talked about and a basic main.
- I've setup a few test servers to try out your code:
	- An echo server:

./echoClient attu1.cs.washington.edu 9442

- A FUN server:
	- ./echoClient attu1.cs.washington.edu 9443
- **An ELIZA server:**

<span id="page-9-0"></span>./echoClient attu1.cs.washington.edu 9444

Don't forget to turn your code into Catalyst!!!